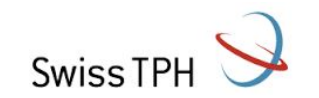

1

# **openIMIS – Database and Data warehousing**

February 13th 2018 openIMIS workshop

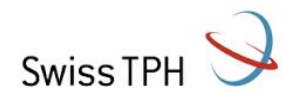

### **Agenda**

- 1. Current database in use
- 2. Using another database
- 3. Current data warehouse in use
- 4. Using other data warehouses
- 5. Why changing DB/DHW?

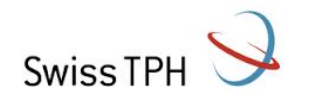

#### **Current database in use**

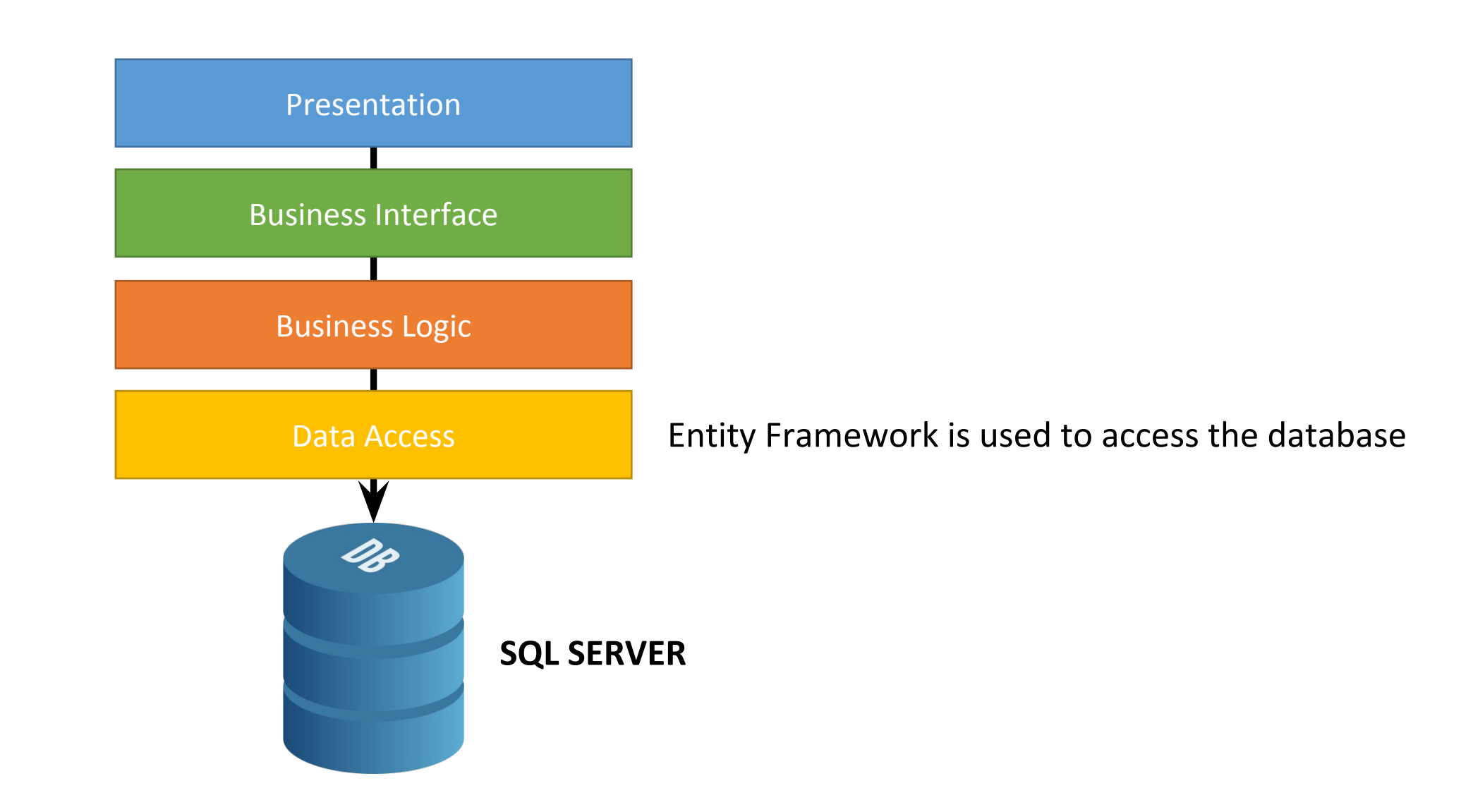

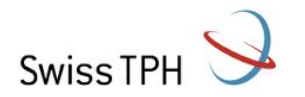

### **Using other databases (e.g PostgreSQL)**

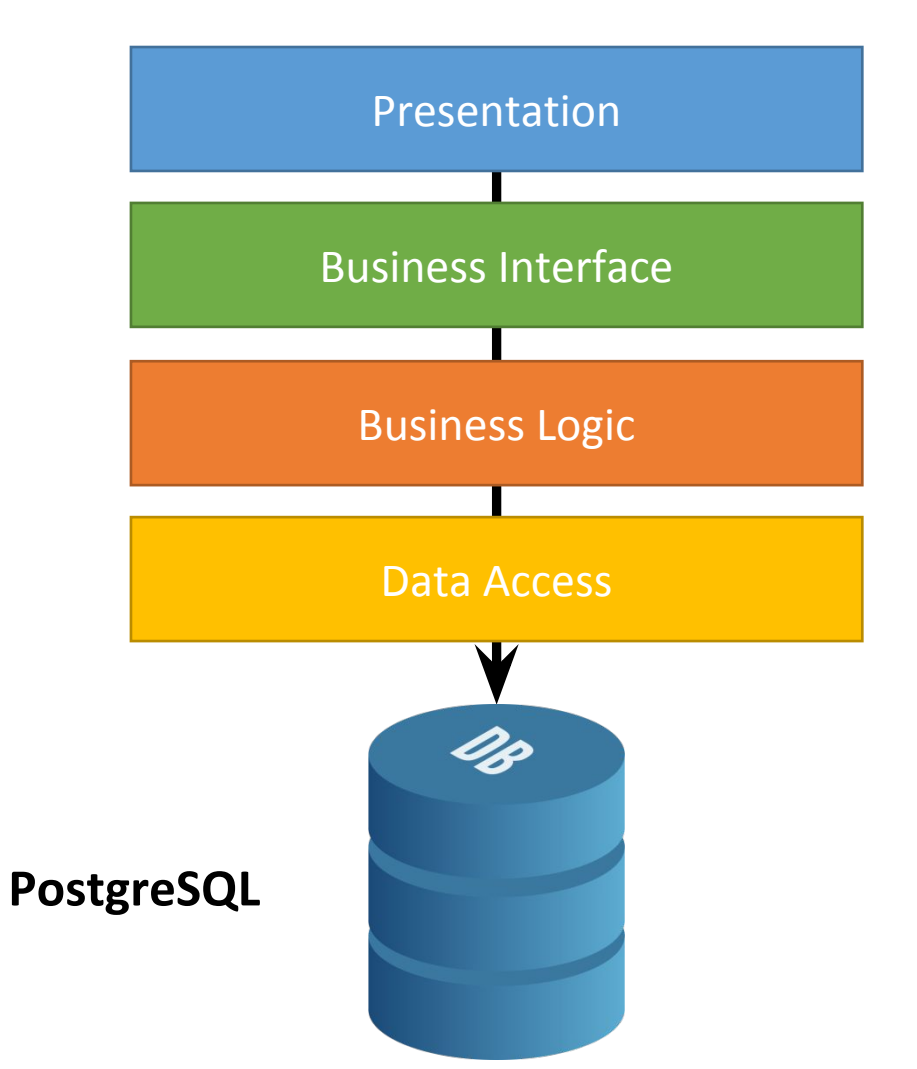

- Data Access **Adders** Add package "Npgsql" to the project
	- Add a reference to this package in all Data Access objects
	- Map the .edmx object to the PostgreSQL

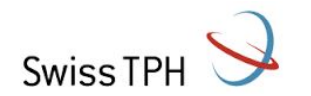

#### **Current data warehouse in use**

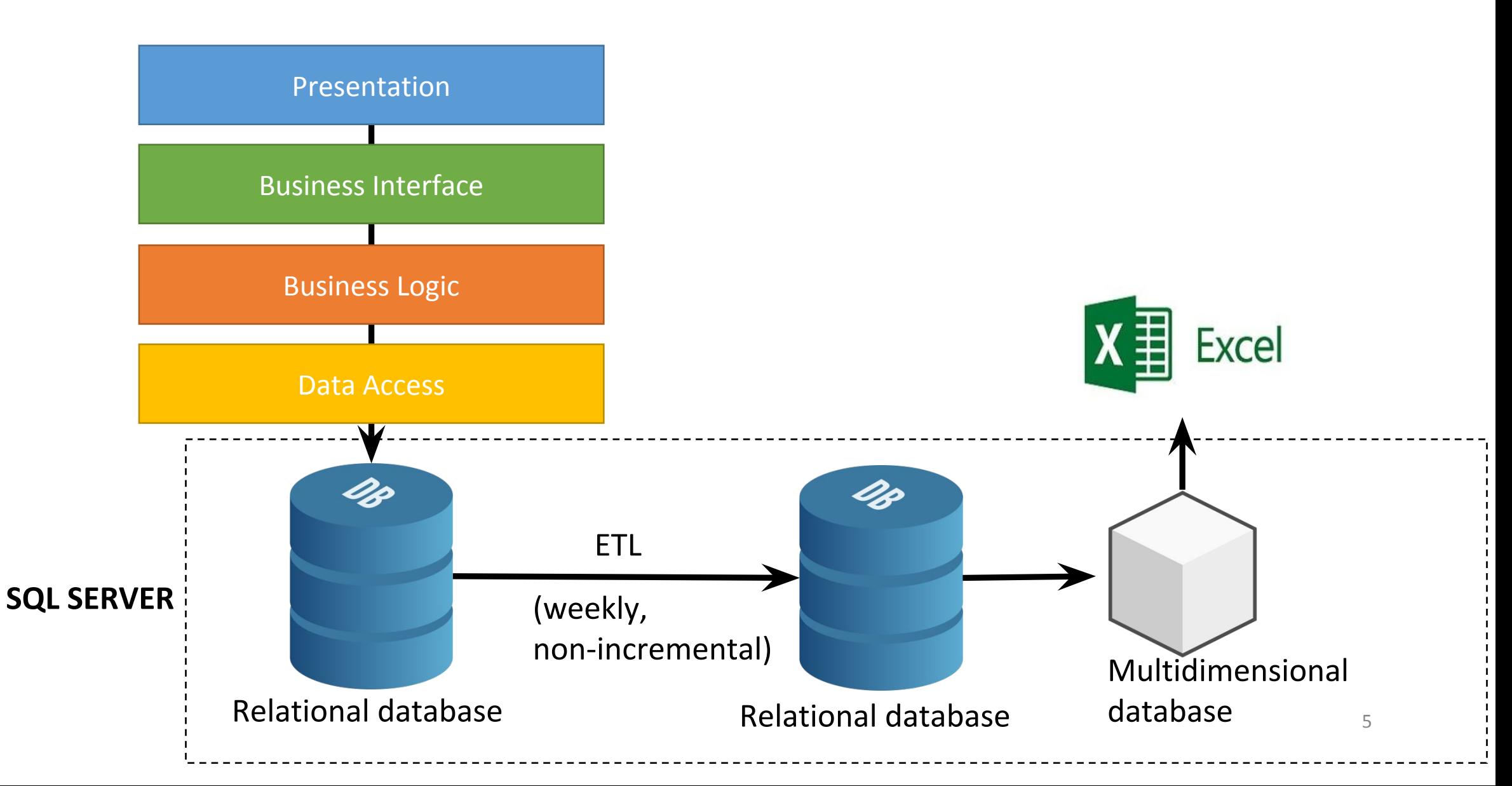

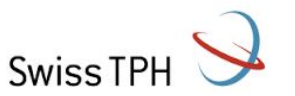

#### **Using other data warehouses (e.g. PostgreSQL)**

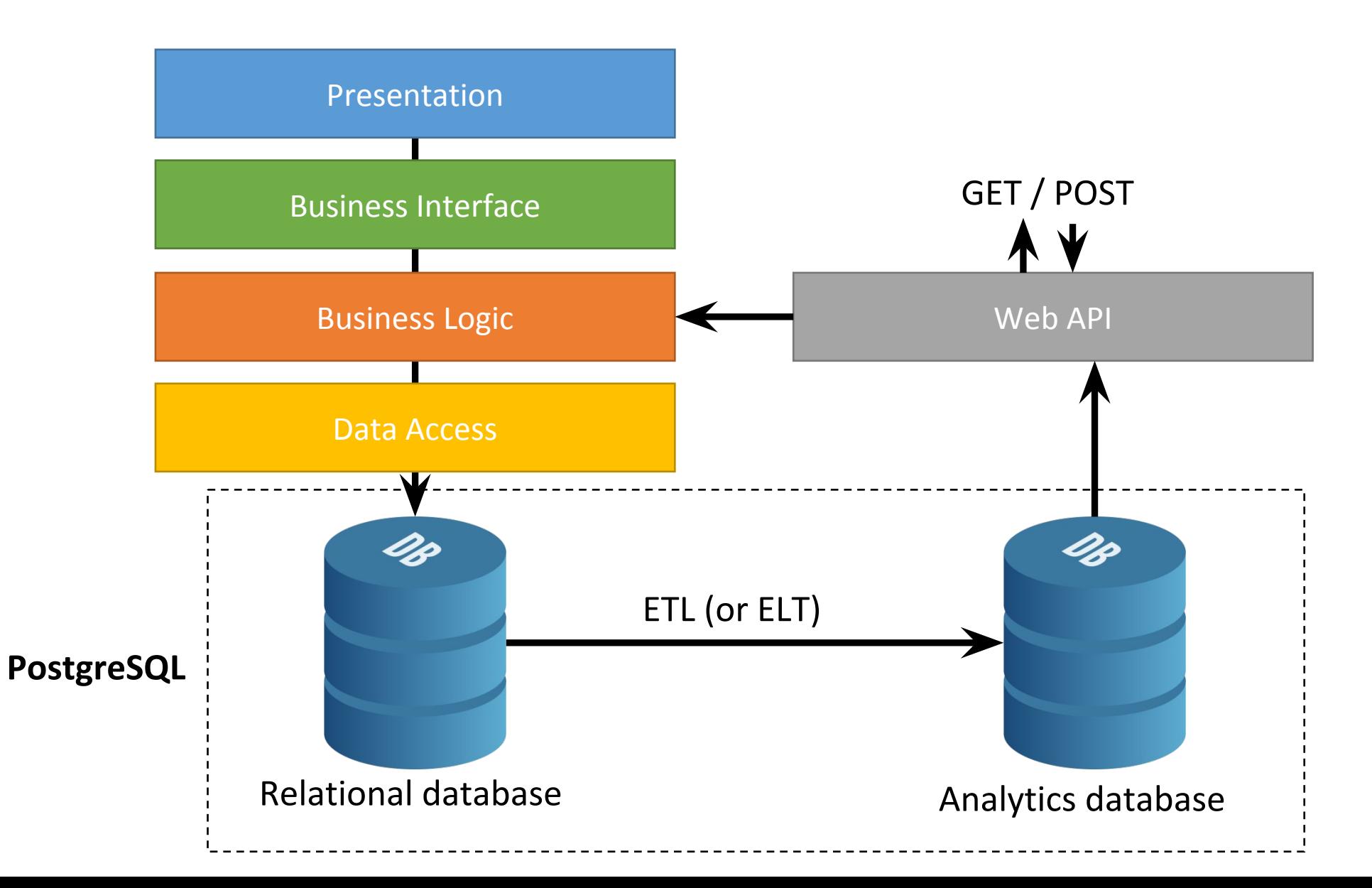

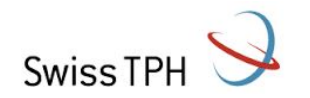

## **Why changing DB/DHW?**

- Pros:
	- Cost saving on the SQL Server Standard Edition
	- (if PostgreSQL) Value, Scalibility, Maintenance, Performance
- Cons:
	- Moving away from the Microsoft integrated solution
	- No critical benefit to the beneficiaries?